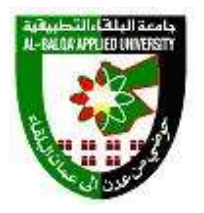

## **جامعة البلقاء التطبيقية وحدة التقييم واالمتحانات العامة مخرجات التعلم / تخصص فنون الرسوم المتحركة المتحان الكفاءة العملي لطلبة برنامج الدبلوم الفني**

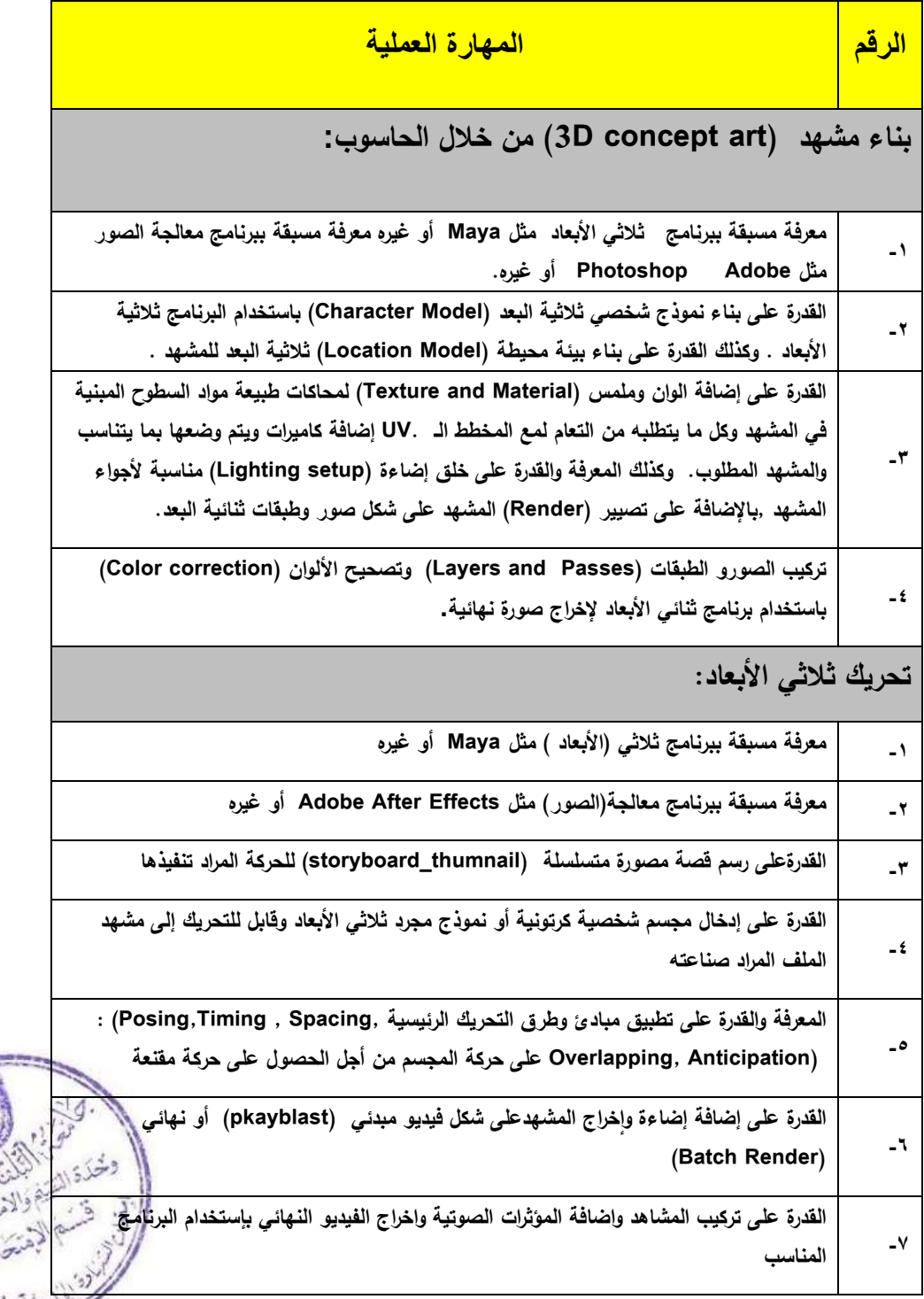